## **Adobe After Effects 7.0 Authorization Code (Final 2022)**

Can I just open it in a new location? On IOS? On Android, open the Chrome app and click the "Sign In" button in the top right-hand corner, then select the Google account you want to sign in to on your phone, then enter the Account Password. When you see the Sign In screen, press "Sign in", then enter your password. If you have any questions or problems using your Google account on your phone, click "Forgot password", then follow the instructions. I forgot the password and the email and phone number from which I signed up. Can I use a free service called phixr.com to get my email and phone number? If so, how do I do this? I forgot all these and even though I used the same password I still couldn't login. Get the Google Account you signed up with on your phone. Click the three dots in the top right of the screen Select Sign In Settings Select your password and then enter the code from the phixr site when prompted. I tried the button in the top right of the screen, and it says "Sorry, there was an error logging you in". I did try my password, but it's not the same password that was used for this phone. It was a different phone before, but I used the same phone to sign up and use for the trial. Any ideas? Make sure you didn't try to

sign in with a phone number. My phone number changed when I

bought a new phone. Google won't recognize my number and so I signed in with my Google account, but when it asked for the phone number it sent a verification code to a phone number it didn't recognize. This was the old phone I used to sign up with

[Download](http://evacdir.com/ZG93bmxvYWR8QU83TldOaGZId3hOalV5TkRZek1EVXdmSHd5TlRjMGZId29UU2tnY21WaFpDMWliRzluSUZ0R1lYTjBJRWRGVGww/catalonia?adirondack=QWRvYmUgQWZ0ZXIgRWZmZWN0cyA3LjAgQXV0aG9yaXphdGlvbiBDb2RlQWR.embodies.prodietpills)

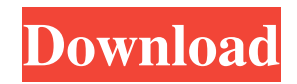

July 20, 2021 - quickly find your Adobe product serial number to reinstall or upgrade it, switch from Adobe Creative Suite to Adobe. Adobe Creative Suite is the name of all versions of the Adobe software package. All versions of the Adobe software package. Adobe Creative Suite 5.5 Premium. Adobe Creative Suite 5 Master Collection. Adobe Creative Suite 5.5 Home Student. Adobe Creative Suite 5.5 Home Student. fffad4f19a

[SonicStage 4.3 Full US](https://redsocialgoool.com/upload/files/2022/05/XTbQXWVTVOFD3GISiVOu_13_43aee0df84696b4d23fcfe5785c30aee_file.pdf) [Statgraphics Centurion Xv Crack Download](https://docs.google.com/viewerng/viewer?url=www.eztkerested.hu/upload/files/2022/05/O4eEpSrRaAh9jdRwV6wQ_13_c6569e4ea8333253793fcfe3cd826650_file.pdf) [masseffect3patch105downloadpc](https://docs.google.com/viewerng/viewer?url=360.com.ng/upload/files/2022/05/71nnVNuwDyC3TnKaeGIg_13_c6569e4ea8333253793fcfe3cd826650_file.pdf) [Selka olish sirlari](https://docs.google.com/viewerng/viewer?url=cungcap.s3.amazonaws.com/upload/files/2022/05/cKRq9VNv8gVbIkv6LCzl_13_8bc5e55a78a85d3665935ef71cddae86_file.pdf) [Xforce Keygen AutoCAD P ID 2019 32 Bit.zip](https://docs.google.com/viewerng/viewer?url=www.sparepartsdiesel.com/upload/files/2022/05/hatJX6u62HrshenrHbYZ_13_c6569e4ea8333253793fcfe3cd826650_file.pdf)